# **OptiPlex 7000 Micro**

Configuración y especificaciones

**Modelo reglamentario: D15U Tipo reglamentario: D15U001/D15U002 Octubre de 2022 Rev. A02**

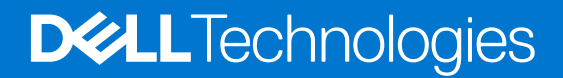

### Notas, precauciones y avisos

**NOTA:** Una NOTA indica información importante que le ayuda a hacer un mejor uso de su producto.

**PRECAUCIÓN: Una PRECAUCIÓN indica la posibilidad de daños en el hardware o la pérdida de datos, y le explica cómo evitar el problema.**

**AVISO: Un mensaje de AVISO indica el riesgo de daños materiales, lesiones corporales o incluso la muerte.**

© 2022 Dell Inc. o sus subsidiarias. Todos los derechos reservados. Dell Technologies, Dell y otras marcas comerciales son marcas comerciales de Dell Inc. o sus subsidiarias. Otras marcas comerciales pueden ser marcas comerciales de sus respectivos propietarios.

# Tabla de contenido

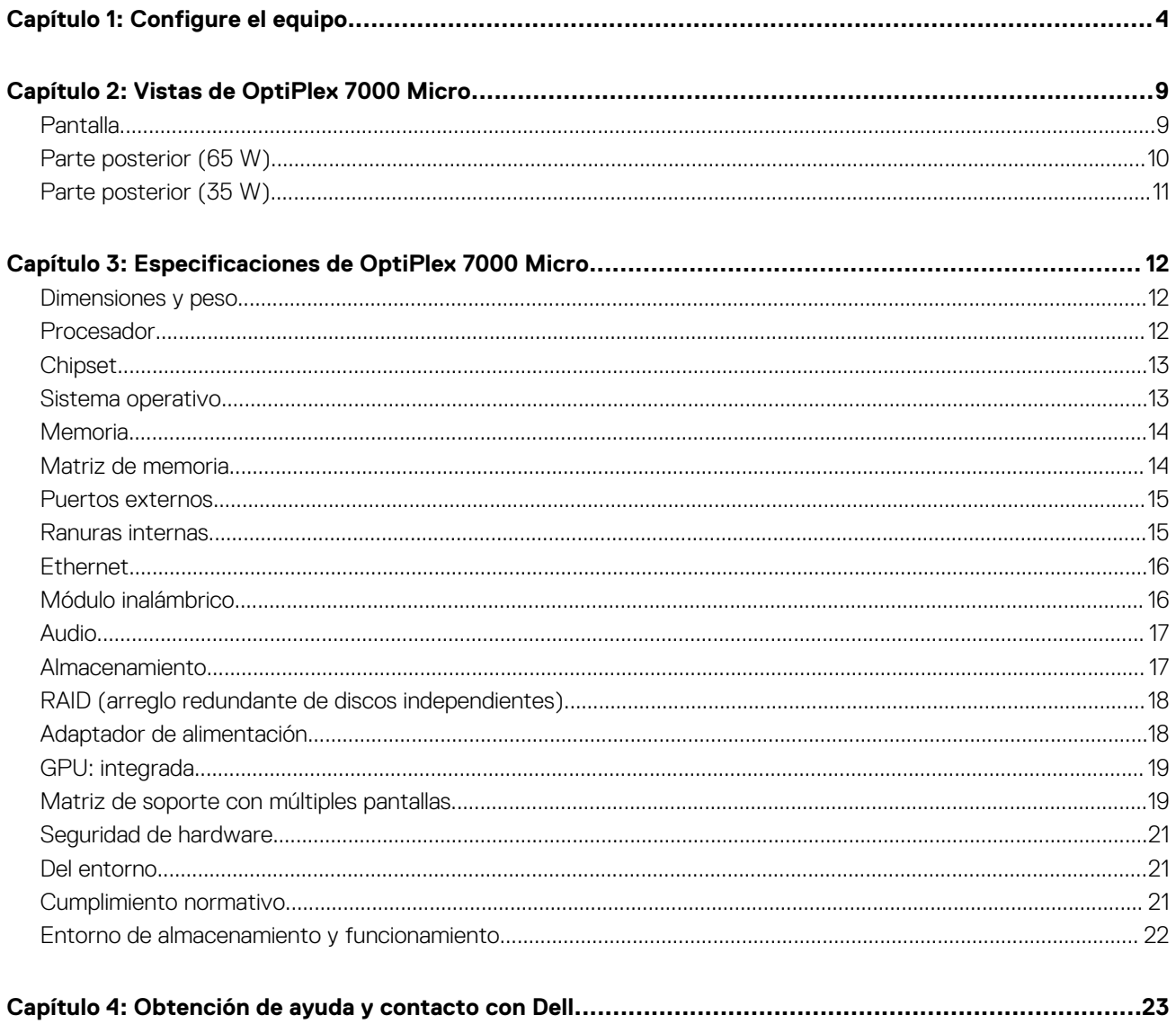

# **Configure el equipo**

**1**

<span id="page-3-0"></span>1. Conecte el teclado y el mouse.

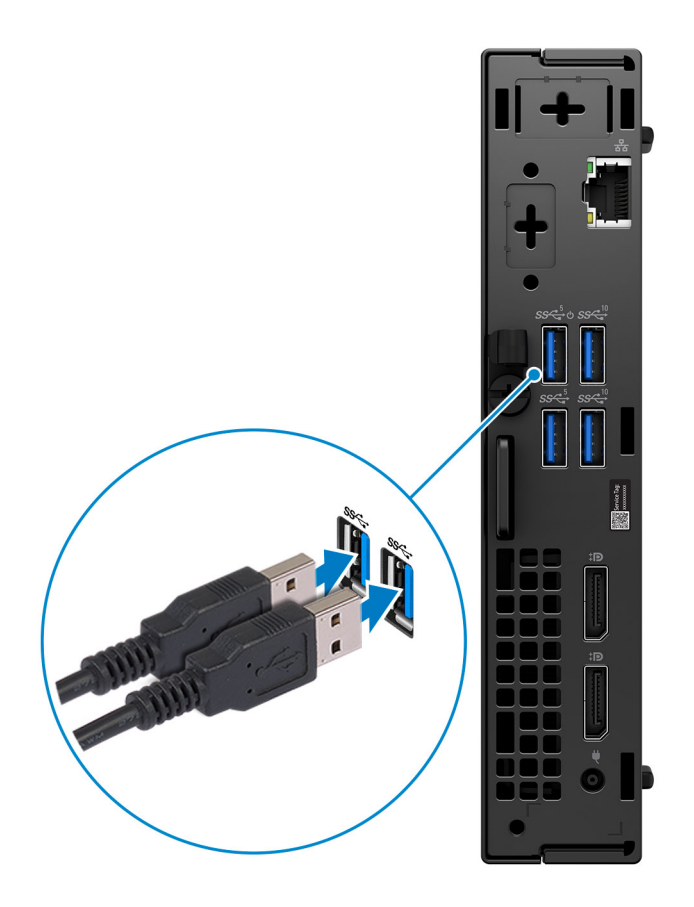

2. Conéctese a la red mediante un cable o conéctese a una red inalámbrica más tarde.

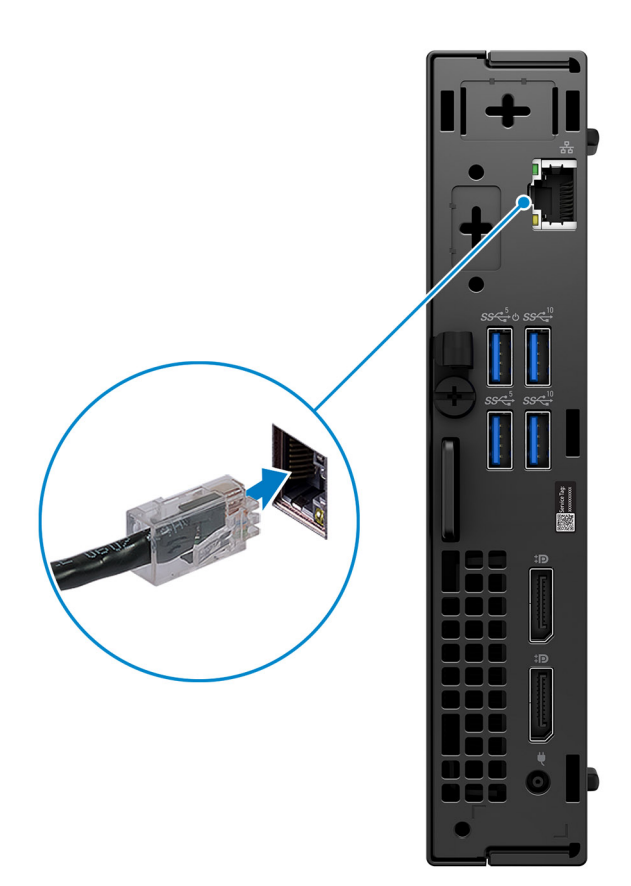

3. Conecte la pantalla.

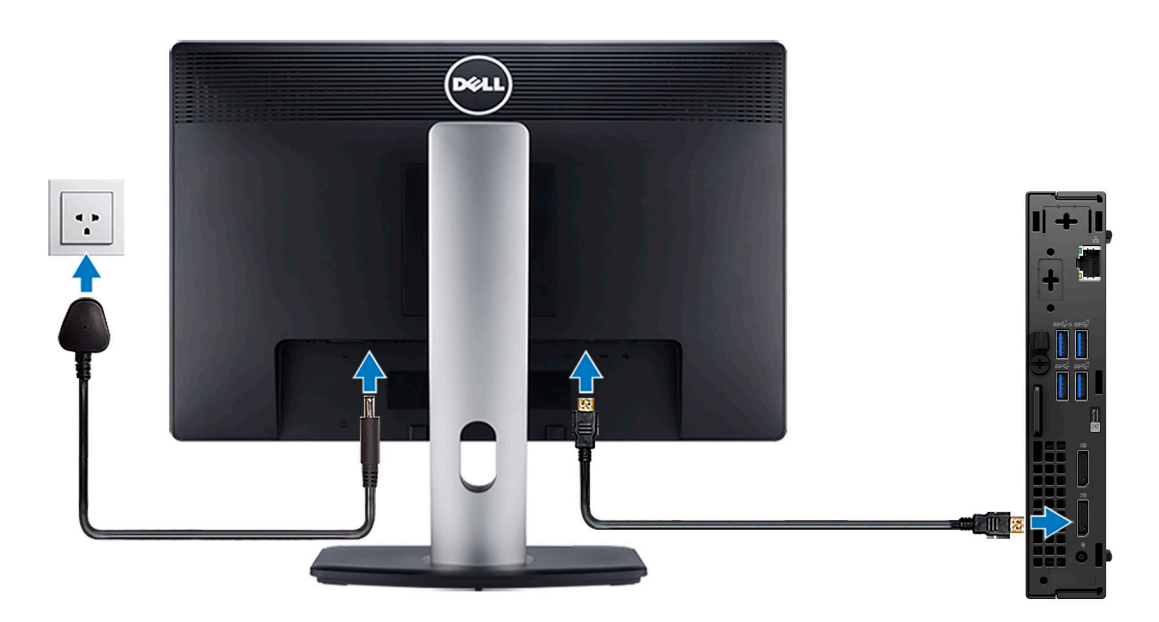

4. Conecte el cable de alimentación.

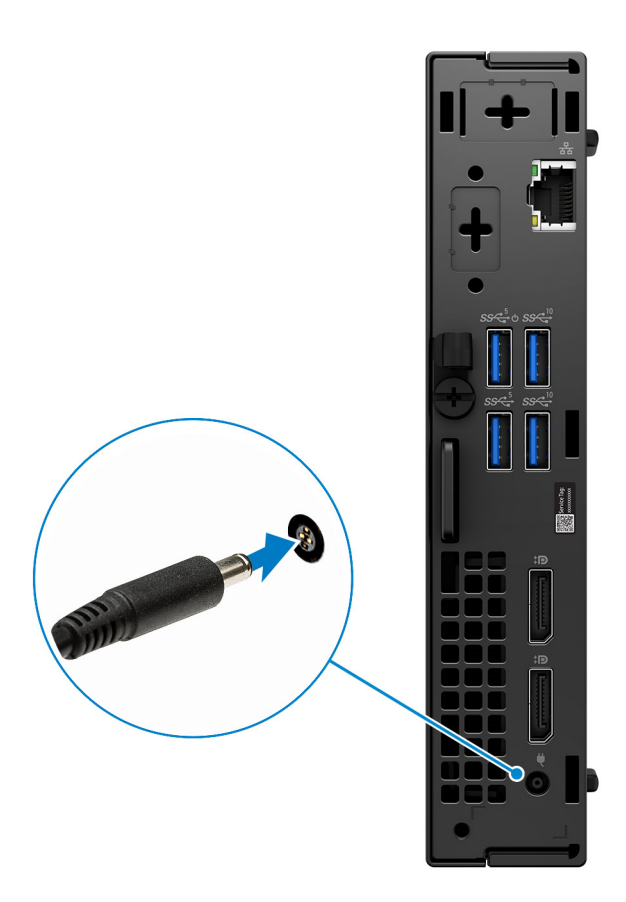

5. Presione el botón de encendido.

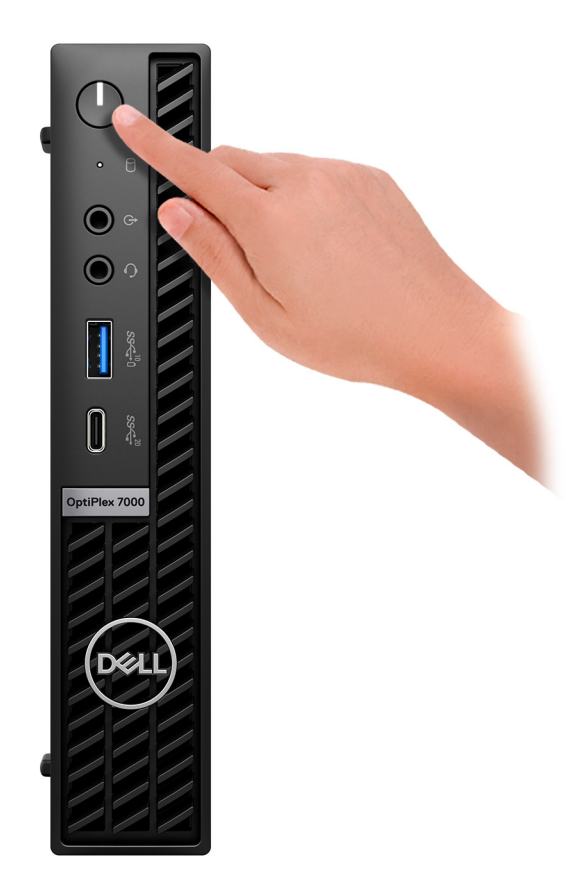

6. Finalice la configuración del sistema operativo.

#### **Para Ubuntu:**

Siga las instrucciones que aparecen en pantalla para completar la configuración. Para obtener más información sobre la instalación y configuración de Ubuntu, consulte los artículos de la base de conocimientos [000131655](https://www.dell.com/support/kbdoc/en-us/000131655/) y [000131676](https://www.dell.com/support/kbdoc/en-us/000131676/) en [www.dell.com/support.](https://www.dell.com/support)

7. Localice y utilice las aplicaciones de Dell en el menú Start (Inicio) de Windows (recomendado)

### **Tabla 1. Localice aplicaciones Dell**

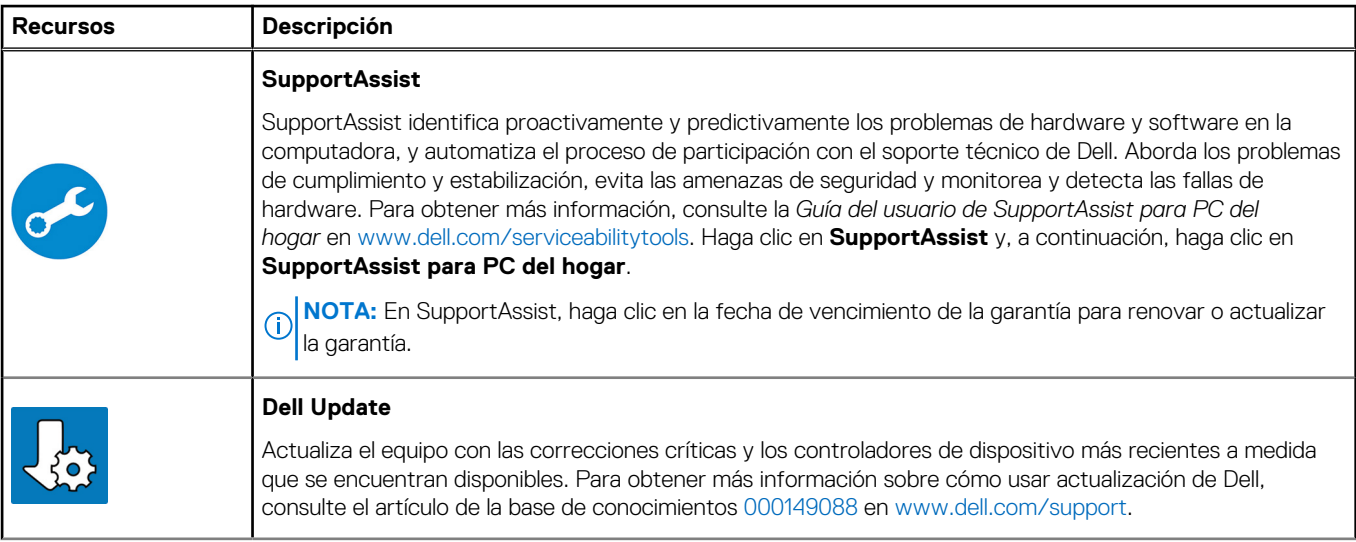

### **Tabla 1. Localice aplicaciones Dell (continuación)**

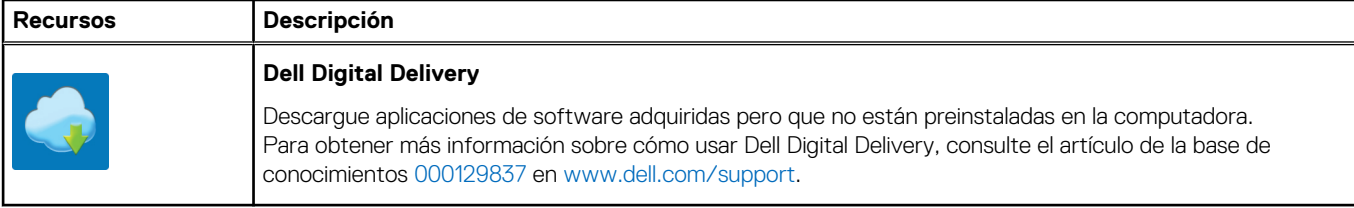

# **Vistas de OptiPlex 7000 Micro**

### <span id="page-8-0"></span>**Pantalla**

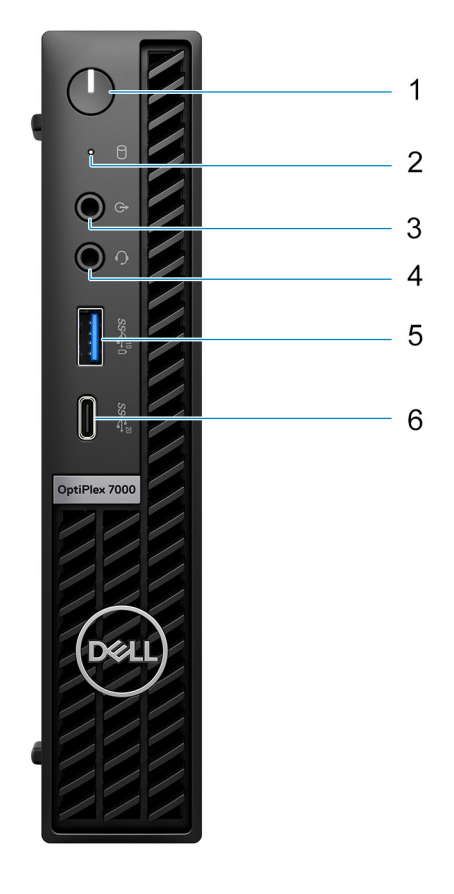

- 1. Botón de encendido con LED de diagnóstico
- 2. Luz de actividad del disco duro
- 3. Puerto de audio de reprogramación de línea de salida/línea de entrada
- 4. Conector de audio universal
- 5. Puerto USB 3.2 de 2.ª generación con PowerShare
- 6. Puerto USB 3.2 de 2.ª generación x2 Type-C

## <span id="page-9-0"></span>**Parte posterior (65 W)**

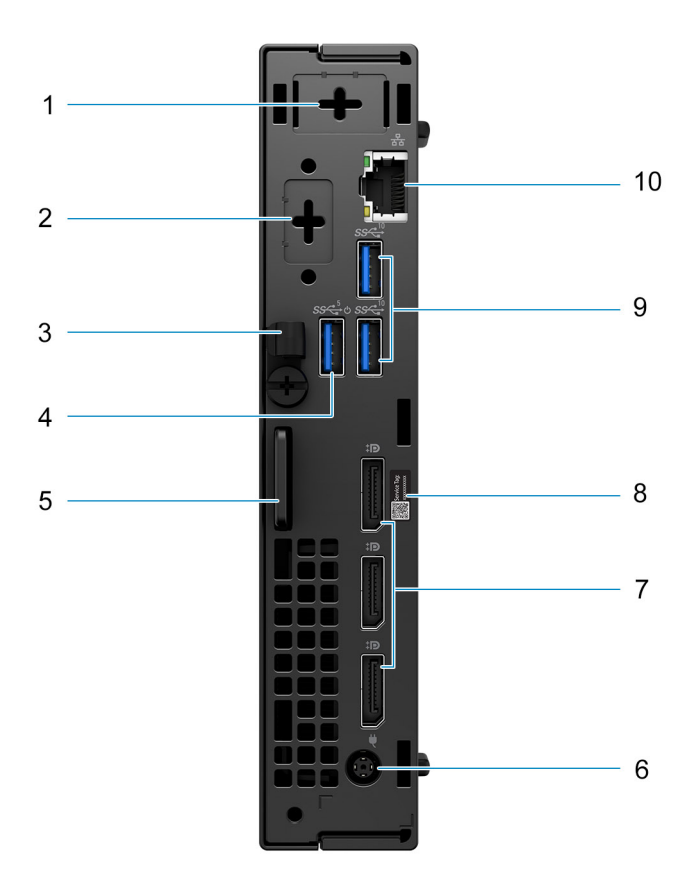

- 1. Conector de antena externa (opcional)
- 2. Un puerto opcional HDMI 2.0b/DisplayPort 1.4a (HBR3)/VGA/PS2/serial/USB Type-C con modo alternativo de DisplayPort
- 3. Gancho de cables de entrada de CC
- 4. Puerto USB 3.2 de 1.ª generación con Smart Power On
- 5. Ranura de cable de seguridad Kensington y anillo del candado
- 6. Puerto de adaptador de alimentación con cilindro de 7,4 mm
- 7. Tres DisplayPort 1.4a (HBR2)
- 8. Etiqueta de servicio
- 9. Dos puertos USB 3.2 de 2.<sup>ª</sup> generación
- 10. Puerto Ethernet RJ45

# <span id="page-10-0"></span>**Parte posterior (35 W)**

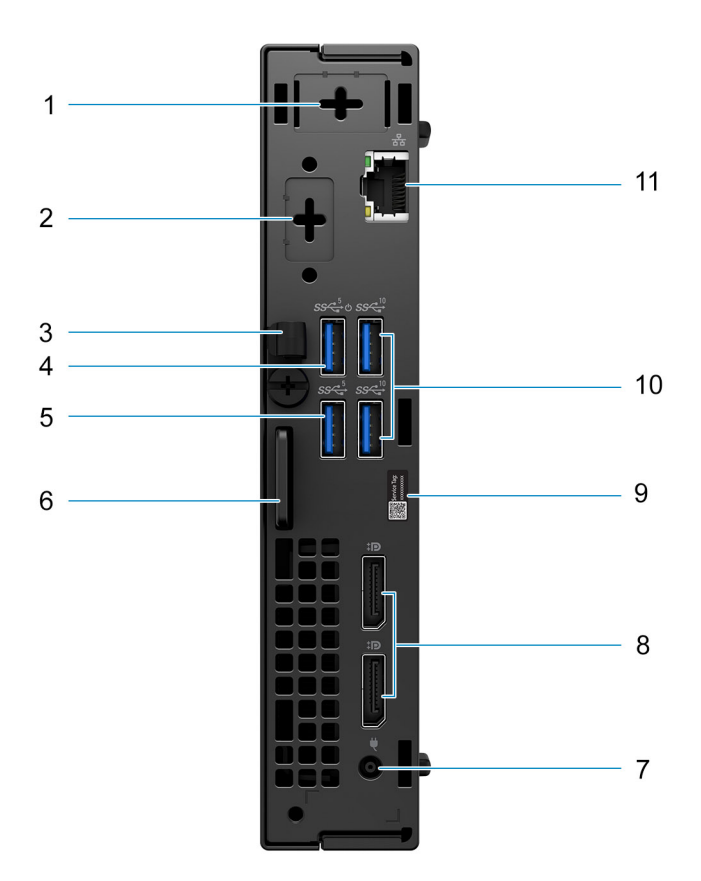

- 1. Conector de antena externa (opcional)
- 2. Un puerto de video opcional (HDMI 2.0b/DisplayPort 1.4a [HBR3]/VGA/PS2/serial/USB Type-C con modo alternativo de DisplayPort)
- 3. Gancho de cables de entrada de CC
- 4. Puerto USB 3.2 de 1.ª generación con Smart Power On
- 5. Puerto USB 3.2 de 1.ª generación
- 6. Ranura de cable de seguridad Kensington y anillo del candado
- 7. Puerto de adaptador de alimentación con cilindro de 4,5 mm
- 8. Dos DisplayPort 1.4a (HBR2)
- 9. Etiqueta de servicio
- 10. Dos puertos USB 3.2 de 2.ª generación
- 11. Puerto Ethernet RJ45

# <span id="page-11-0"></span>**Especificaciones de OptiPlex 7000 Micro**

### **Dimensiones y peso**

En la siguiente tabla, se enumeran la altura, el ancho, la profundidad y el peso de OptiPlex 7000 Micro.

#### **Tabla 2. Dimensiones y peso**

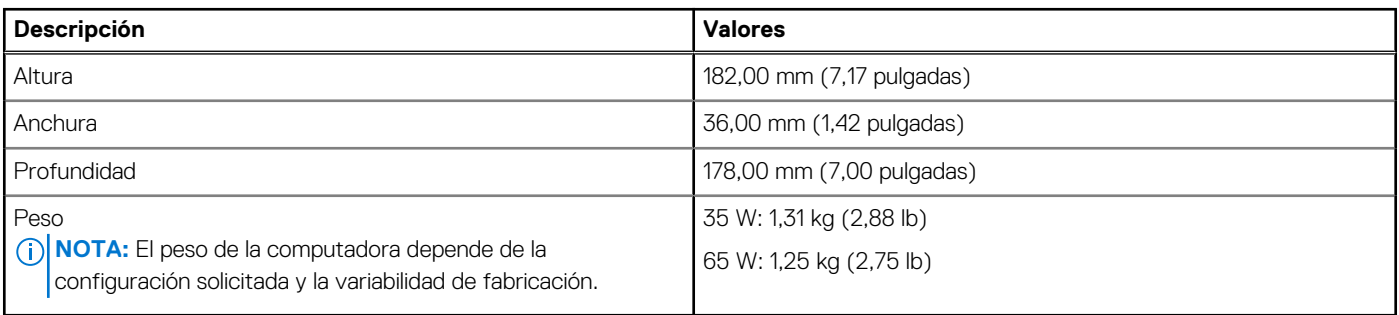

### **Procesador**

En la siguiente tabla, se enumeran los detalles de los procesadores compatibles con OptiPlex 7000 Micro.

### **Tabla 3. Procesador**

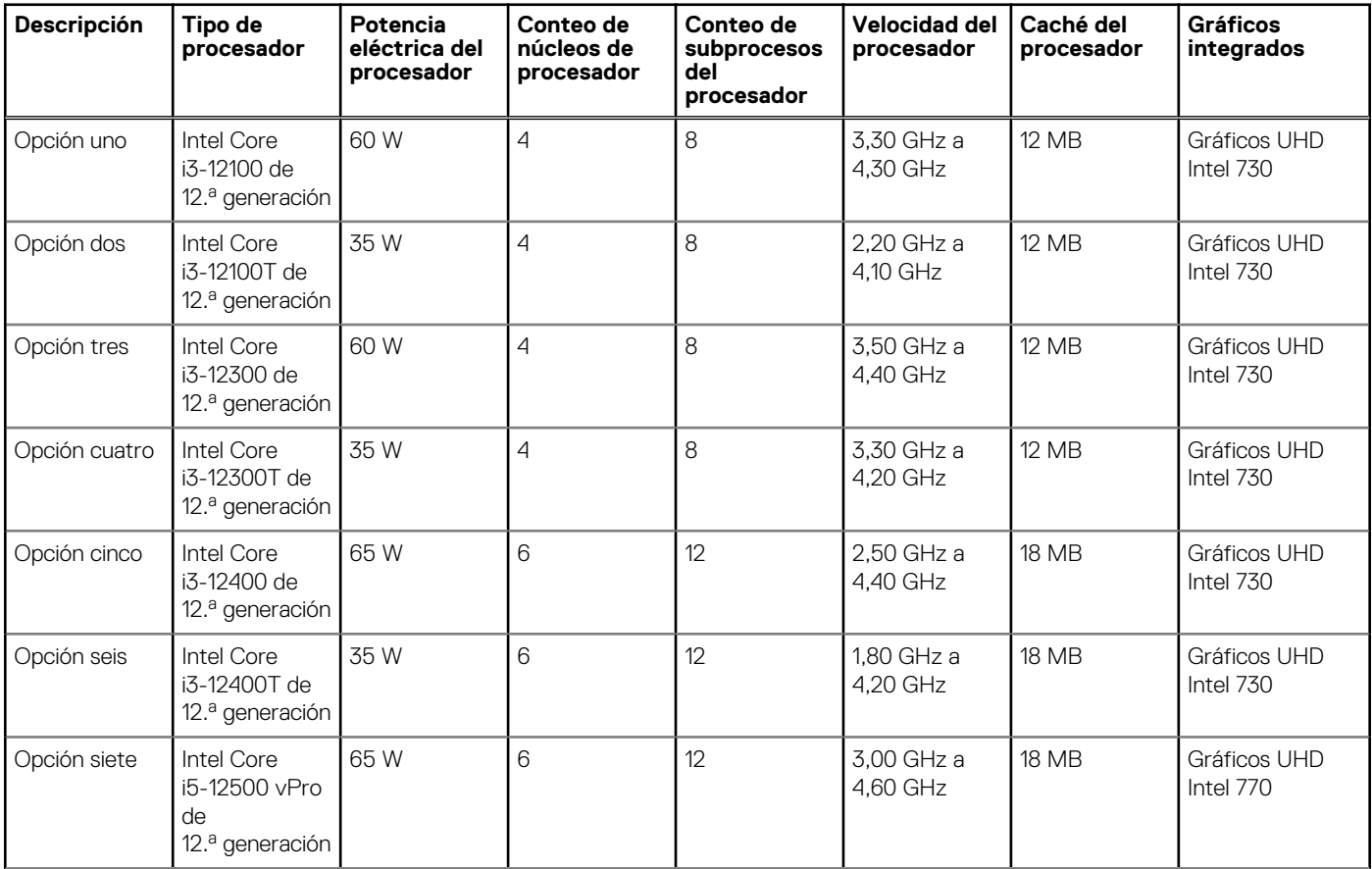

### <span id="page-12-0"></span>**Tabla 3. Procesador (continuación)**

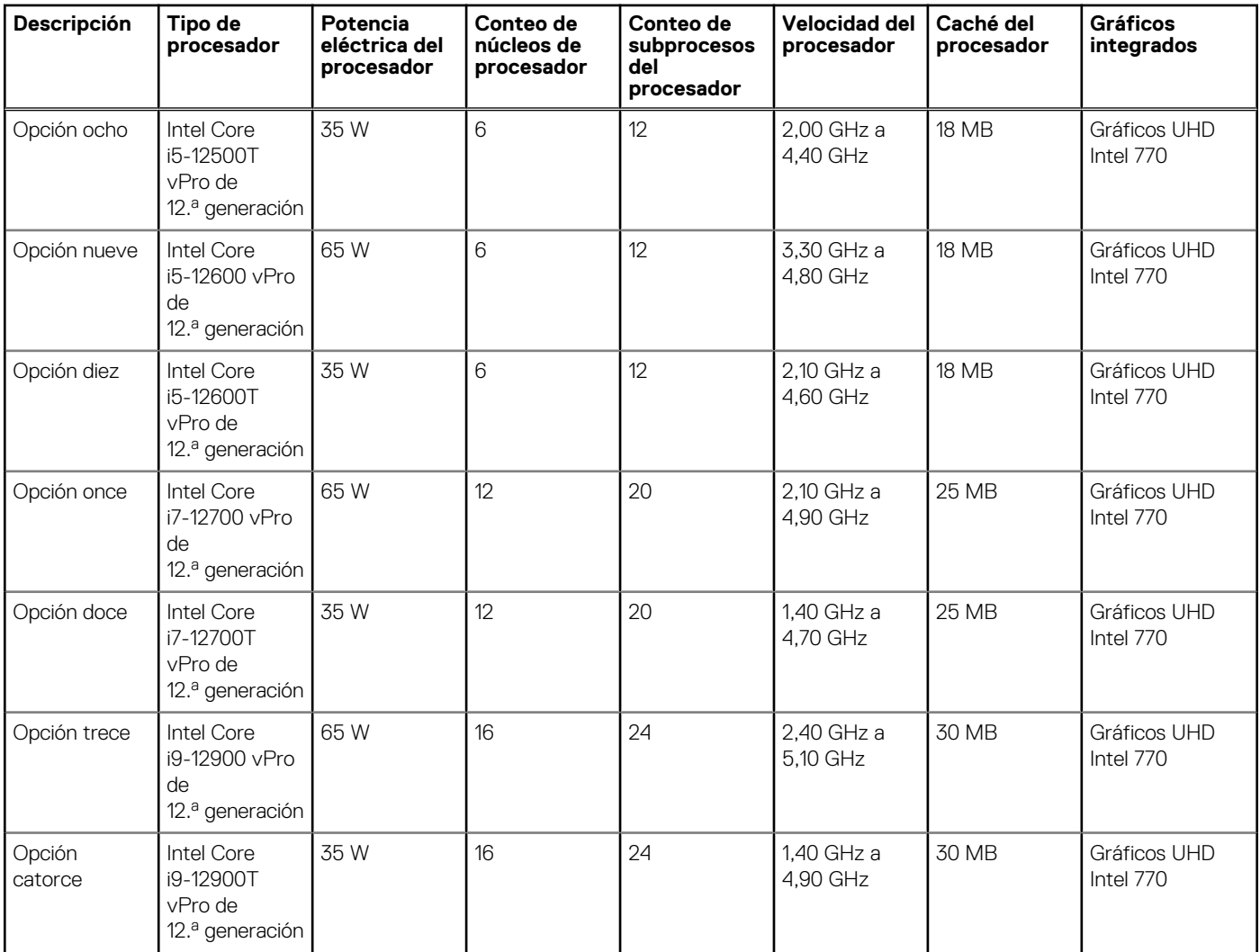

# **Chipset**

En la siguiente tabla, se enumeran los detalles del chipset soportado por OptiPlex 7000 Micro.

### **Tabla 4. Chipset**

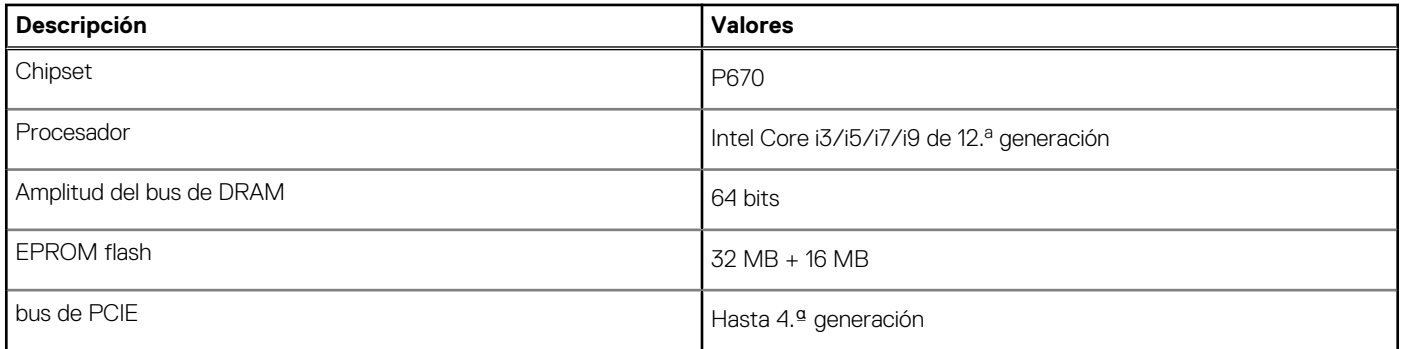

## **Sistema operativo**

OptiPlex 7000 Micro es compatible con los siguientes sistemas operativos:

- <span id="page-13-0"></span>● Windows 11 Home, 64 bits
- Windows 11 Pro, 64 bits
- Cambio a una versión anterior de Windows 11 (imagen de Windows 10)
- Windows 11 Pro Education, 64 bits
- Windows 11 CMIT Government Edition, 64 bits (solo China)
- Kylin Linux Desktop versión 10.1 (solo para China)
- Linux Ubuntu 20.04 LTS de 64 bits

### **Memoria**

En la siguiente tabla, se enumeran las especificaciones de memoria de OptiPlex 7000 Micro.

#### **Tabla 5. Especificaciones de la memoria**

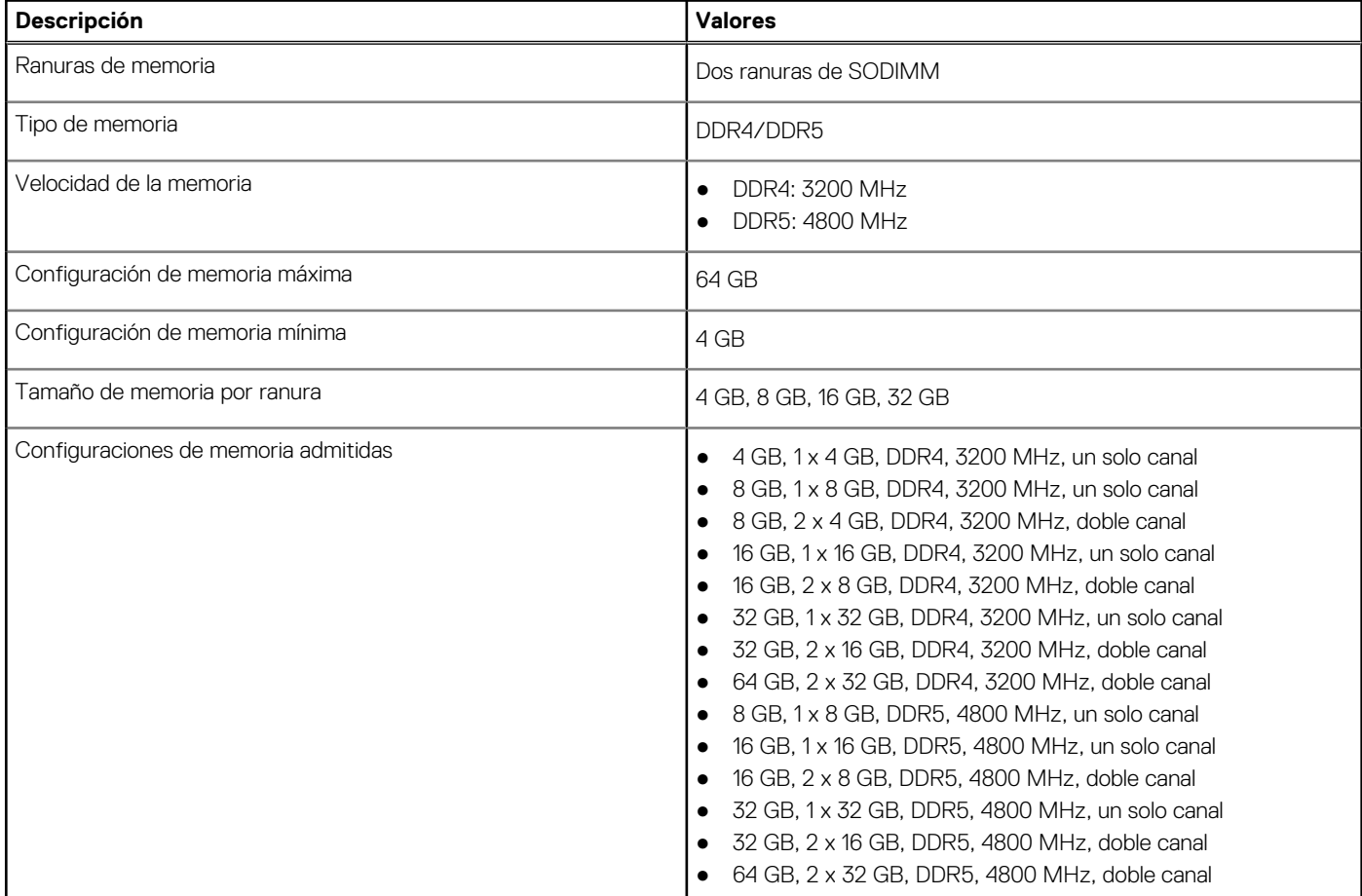

### **Matriz de memoria**

En la siguiente tabla, se enumeran las configuraciones de memoria compatibles con el OptiPlex 7000 Micro.

#### **Tabla 6. Matriz de memoria**

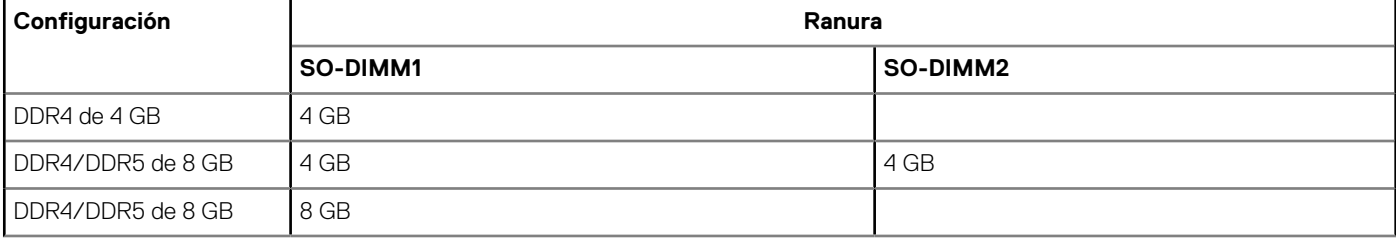

### <span id="page-14-0"></span>**Tabla 6. Matriz de memoria (continuación)**

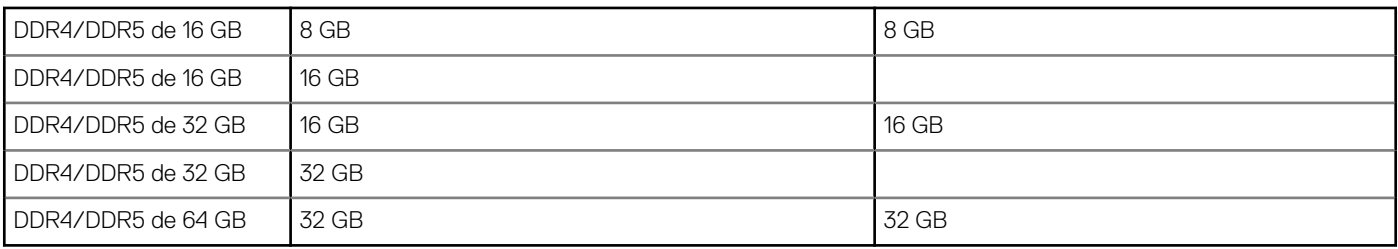

### **Puertos externos**

En la siguiente tabla, se enumeran los puertos externos de OptiPlex 7000 Micro.

#### **Tabla 7. Puertos externos**

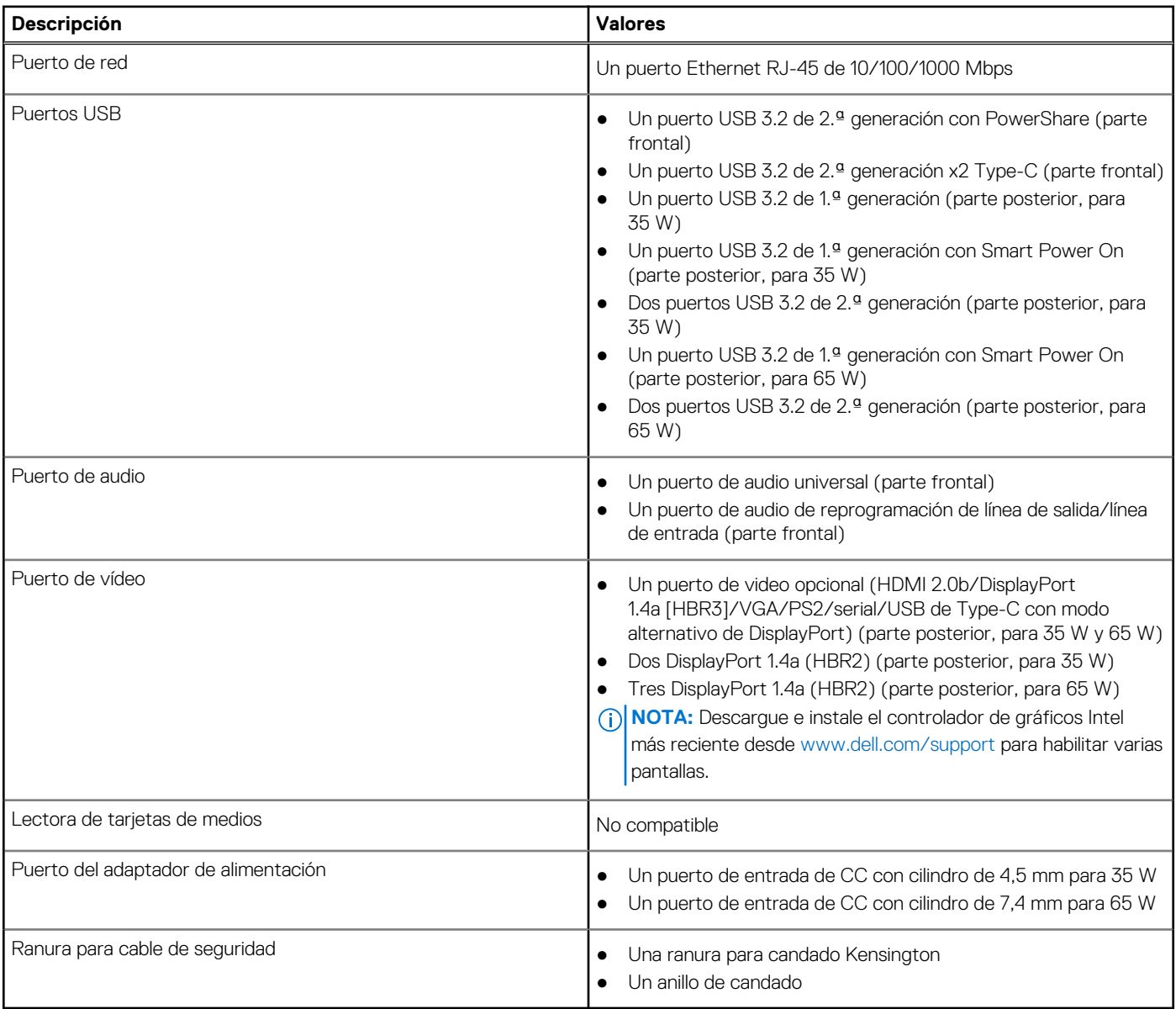

# **Ranuras internas**

En la tabla a continuación, se enumeran las ranuras internas de OptiPlex 7000 Micro.

### <span id="page-15-0"></span>**Tabla 8. Ranuras internas**

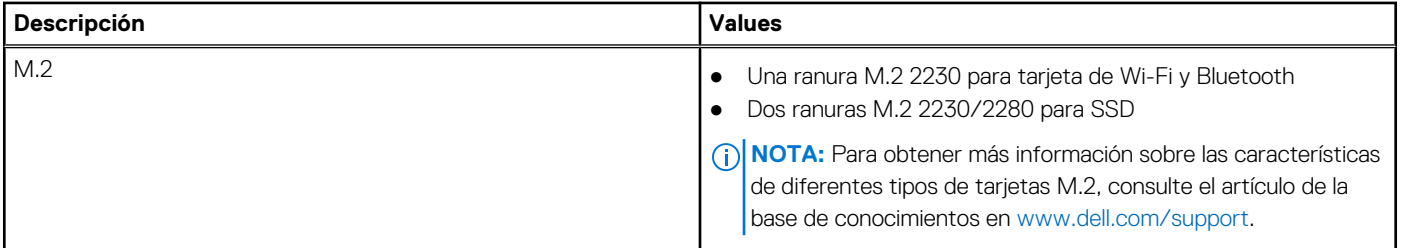

### **Ethernet**

En la siguiente tabla, se enumeran las especificaciones de la red de área local (LAN) Ethernet cableada de OptiPlex 7000 Micro.

### **Tabla 9. Especificaciones de Ethernet**

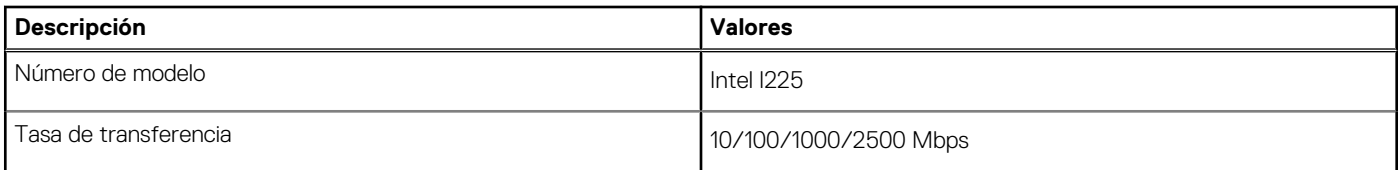

# **Módulo inalámbrico**

En la siguiente tabla, se enumeran las especificaciones del módulo de red de área local inalámbrica (WLAN) para OptiPlex 7000 Micro.

### **Tabla 10. Especificaciones del módulo inalámbrico**

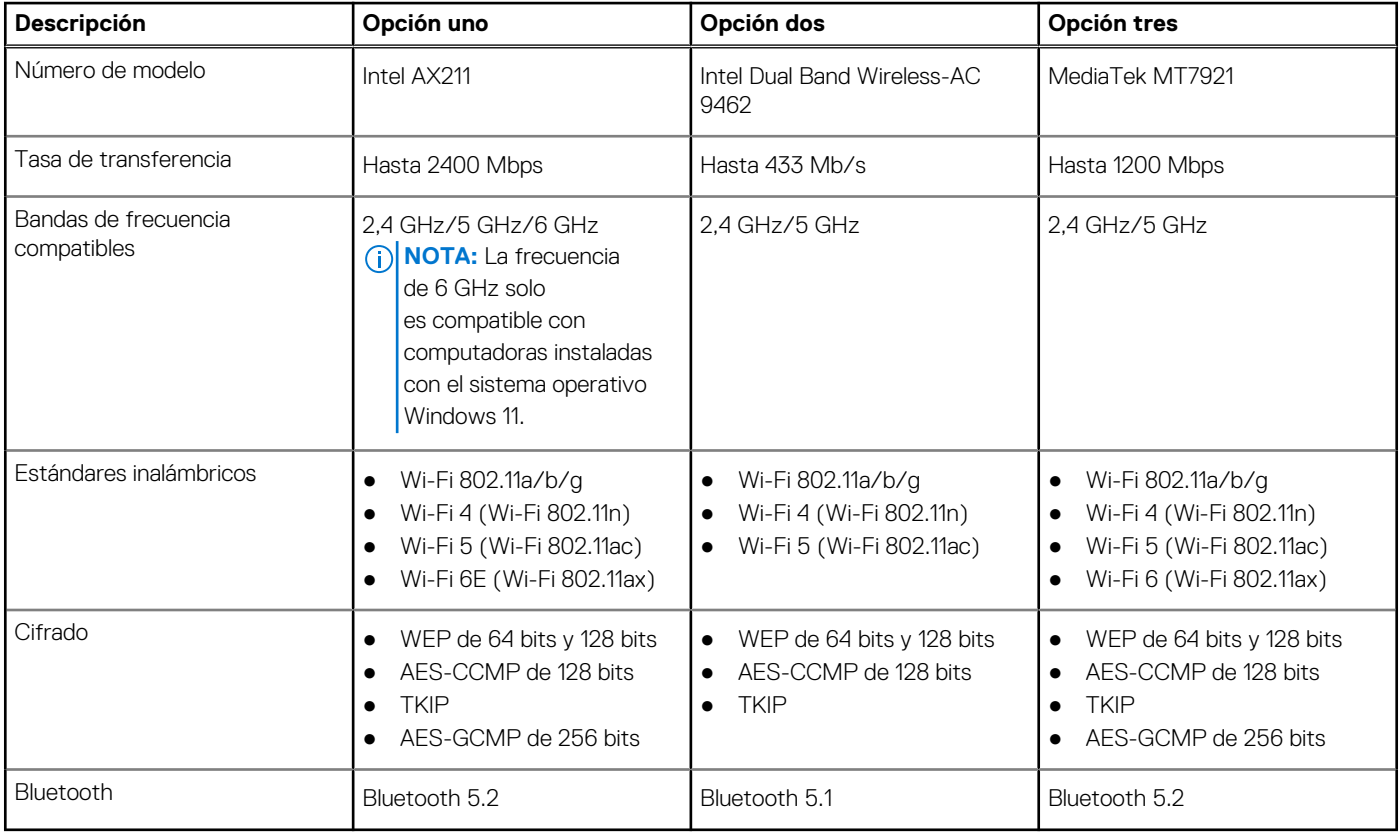

# <span id="page-16-0"></span>**Audio**

En la tabla a continuación, se proporcionan las especificaciones de audio de OptiPlex 7000 Micro.

### **Tabla 11. Características de audio**

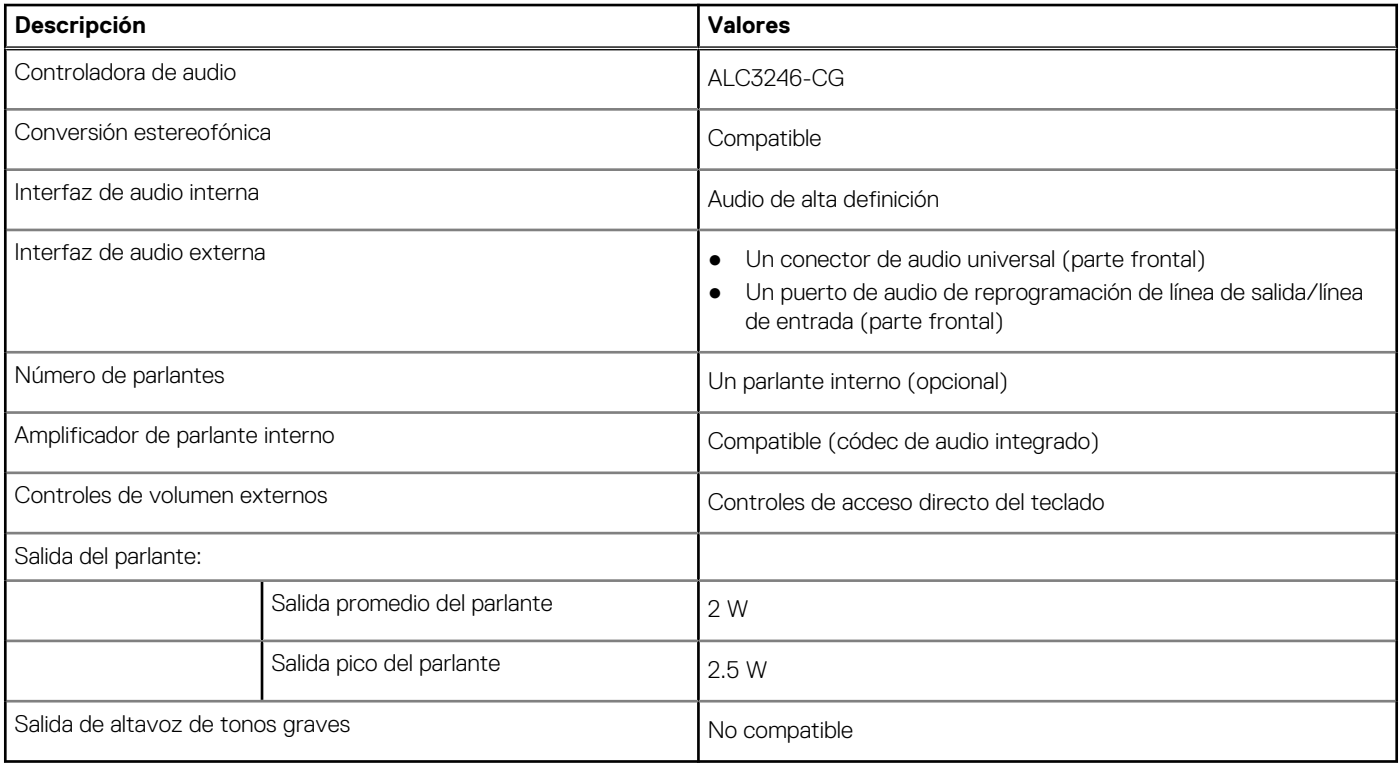

## **Almacenamiento**

En esta sección, se enumeran las opciones de almacenamiento de OptiPlex 7000 Micro.

#### **Tabla 12. Matriz de almacenamiento**

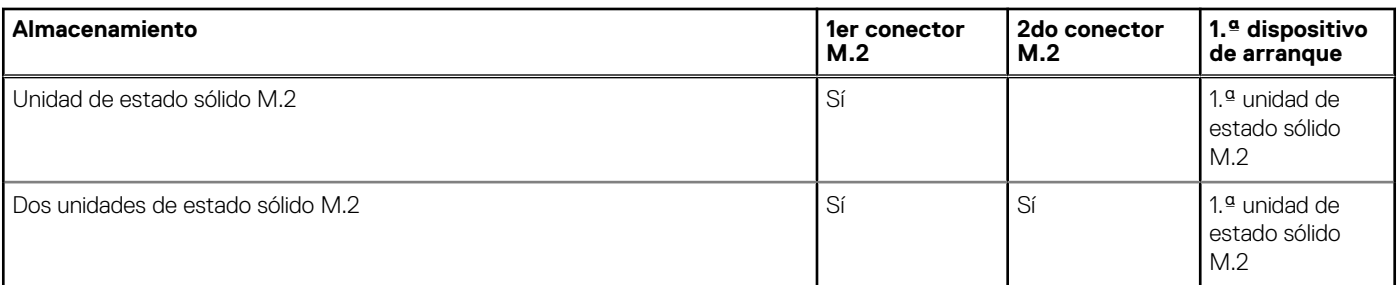

### **Tabla 13. Especificaciones de almacenamiento**

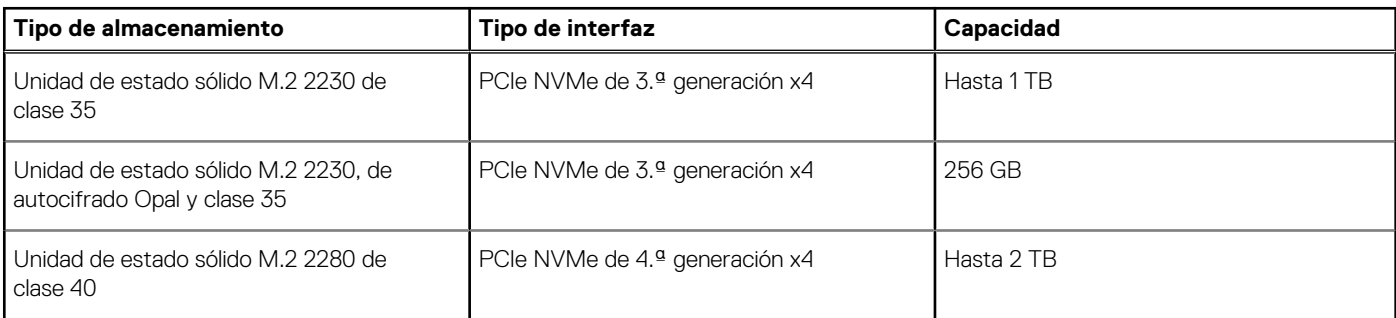

### <span id="page-17-0"></span>**Tabla 13. Especificaciones de almacenamiento (continuación)**

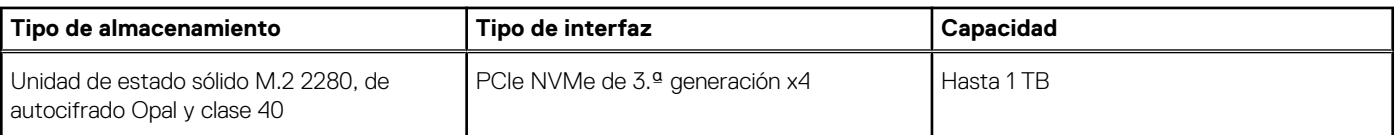

## **RAID (arreglo redundante de discos independientes)**

Para obtener un rendimiento óptimo al configurar unidades como un volumen de RAID, se necesita usar modelos de unidad idénticos.

Los volúmenes de RAID 0 (fraccionados, de rendimiento) se benefician de un mayor rendimiento cuando las unidades coinciden, ya que los datos se dividen en varias unidades: todas las operaciones de IO con tamaños de bloque mayores que el tamaño de sección dividirán la IO y estarán limitados por la unidad más lenta. Para las operaciones de IO de RAID 0 donde los tamaños de bloque son menores que el tamaño de sección, cualquier unidad de destino de la operación de IO determinará el rendimiento, lo que aumenta la variabilidad y genera latencias incoherentes. Esta variabilidad es especialmente pronunciada para las operaciones de escritura y puede ser problemática para aplicaciones sensibles a la latencia. Un ejemplo de esto es cualquier aplicación que realice miles de escrituras aleatorias por segundo en tamaños de bloque muy pequeños.

Los volúmenes de RAID 1 (duplicados, de protección de datos) se benefician de un mayor rendimiento cuando las unidades coinciden, ya que los datos se duplican en varias unidades: todas las operaciones de I/O se deben realizar idénticamente en ambas unidades, por lo cual las variaciones en el rendimiento de la unidad cuando los modelos son diferentes da como resultado que las operaciones de IO se completen a la velocidad de la unidad más lenta. Aunque esto no provoca el problema de latencia variable en las operaciones de IO aleatorias y pequeñas, como con RAID 0 en unidades heterogéneas, el impacto es aún mayor, ya que la unidad de mayor rendimiento queda limitada en todos los tipos de E/S. Uno de los peores ejemplos de rendimiento limitado ocurre cuando se utiliza IO sin búfer. Para garantizar que las operaciones de escritura se confirmen por completo en regiones no volátiles del volumen de RAID, las operaciones de IO sin búfer omiten la caché (por ejemplo, mediante el bit de acceso a unidad de fuerza en el protocolo de NVMe) y la operación de IO no se completará hasta que todas las unidades en el volumen de RAID completen la solicitud de confirmación de los datos. Este tipo de operación de IO elimina por completo cualquier ventaja de unidades de mayor rendimiento en el volumen.

Se debe tener cuidado para coincidir no solo la clase, la capacidad y el proveedor de unidad, sino también el modelo específico. Las unidades del mismo proveedor, con la misma capacidad e, incluso, dentro de la misma clase, pueden tener características de rendimiento muy diferentes para ciertos tipos de operaciones de IO. Por lo tanto, coincidir por modelo garantiza que los volúmenes de RAID estén compuestos de un arreglo de unidades homogéneo que proporcionará todos los beneficios de un volumen de RAID sin las pérdidas adicionales cuando una o más unidades del volumen tienen un menor rendimiento.

## **Adaptador de alimentación**

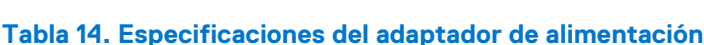

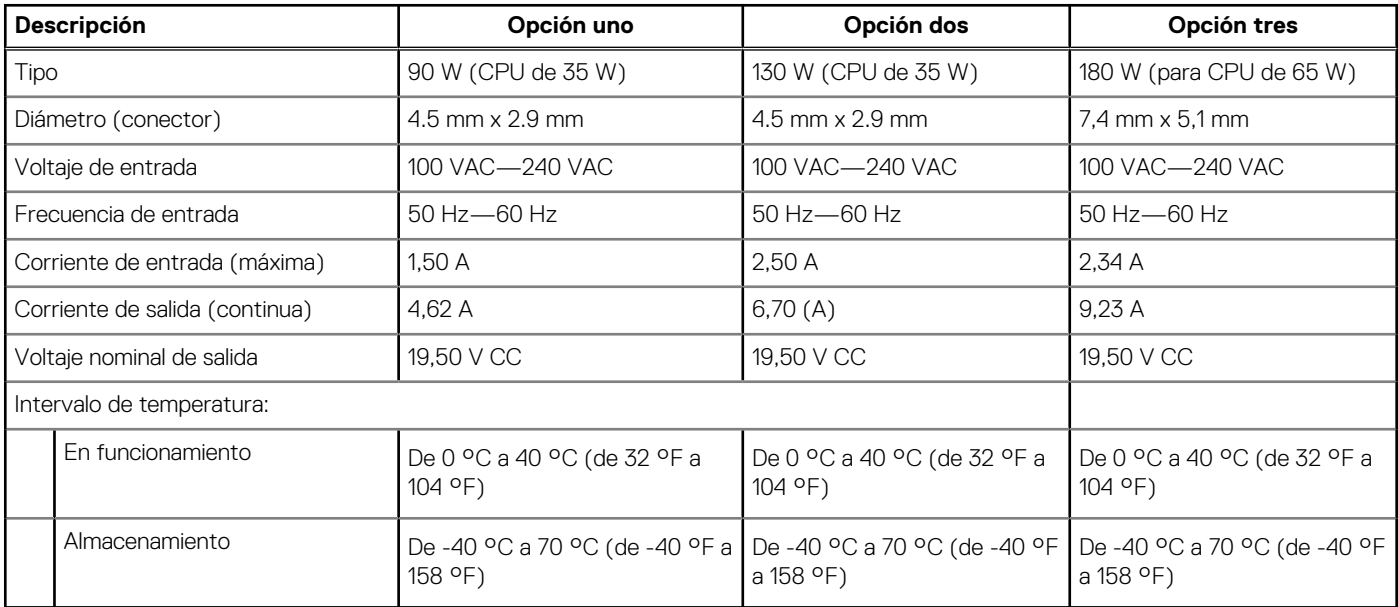

# <span id="page-18-0"></span>**GPU: integrada**

En la siguiente tabla, se enumeran las especificaciones de la unidad de procesamiento de gráficos (GPU) integrada soportada por OptiPlex 7000 Micro.

### **Tabla 15. GPU: integrada**

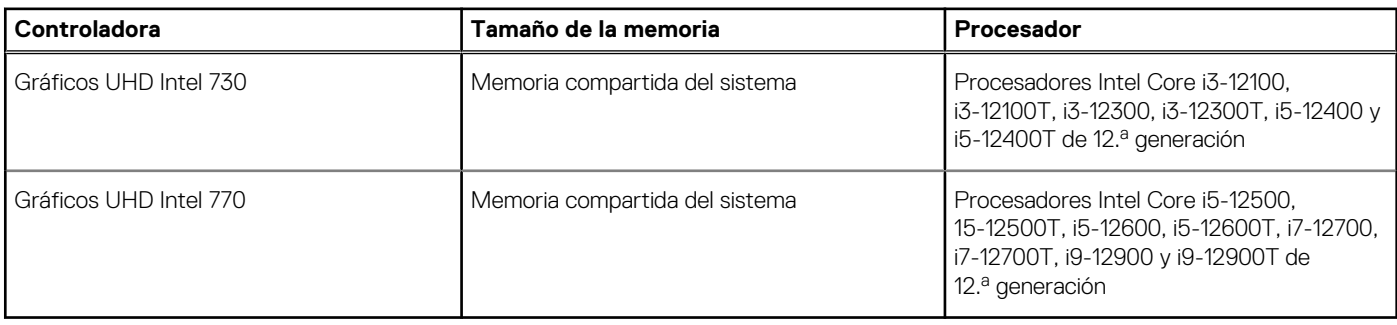

# **Matriz de soporte con múltiples pantallas**

En la siguiente tabla, se enumeran las matrices de soporte para múltiples pantallas de OptiPlex 7000 Micro.

#### **Tabla 16. OptiPlex 7000 Micro (65 W): tres DP 1.4a (HBR2) + VGA/HDMI 2.0/DP1.4a opcionales (HBR3)/modo ALTERNATIVO Type-C (DP1.4a HBR3)**

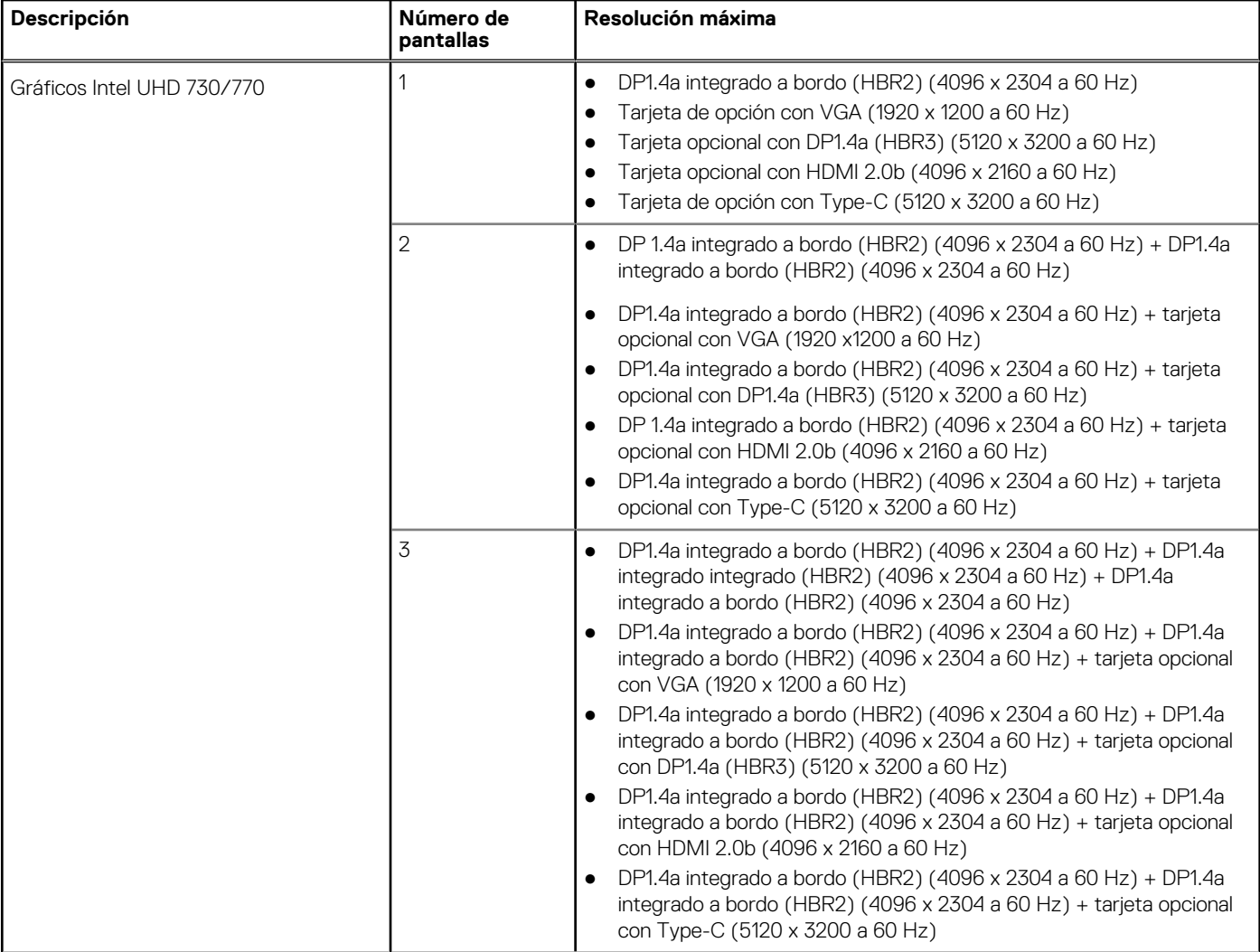

### **Tabla 16. OptiPlex 7000 Micro (65 W): tres DP 1.4a (HBR2) + VGA/HDMI 2.0/DP1.4a opcionales (HBR3)/modo ALTERNATIVO Type-C (DP1.4a HBR3) (continuación)**

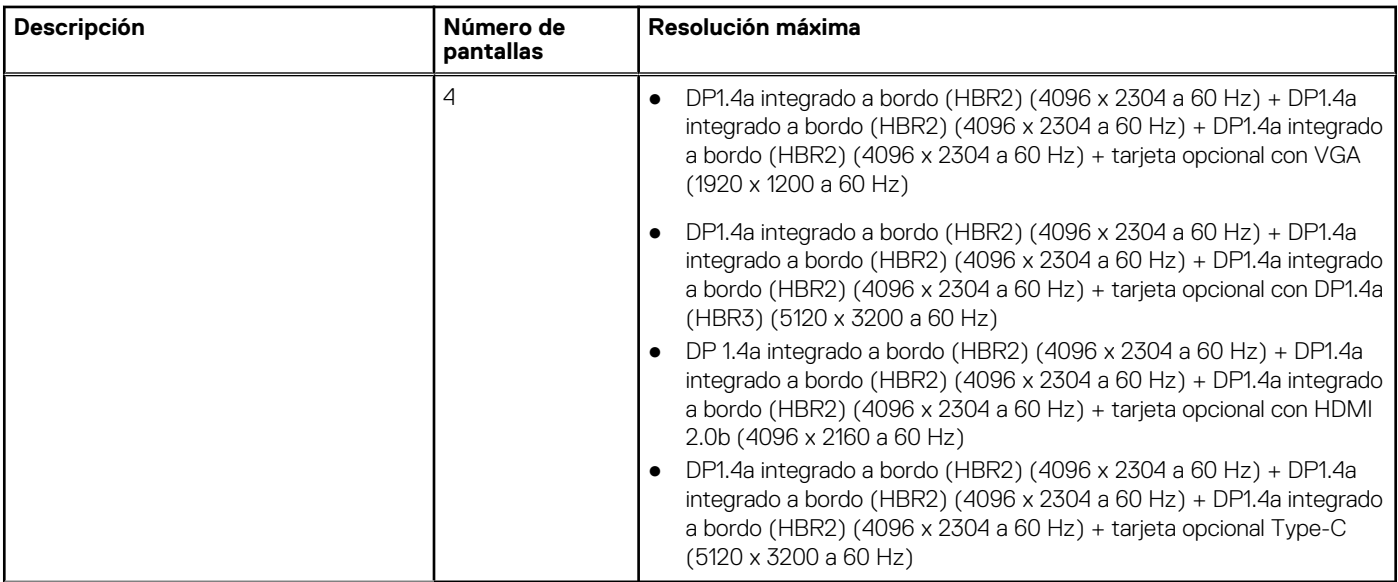

### **Tabla 17. OptiPlex 7000 Micro (35 W): dos DP 1.4a (HBR2) + VGA/HDMI 2.0/DP1.4a opcionales (HBR3)/modo ALTERNATIVO de puerto Type-C (DP1.4a HBR3)**

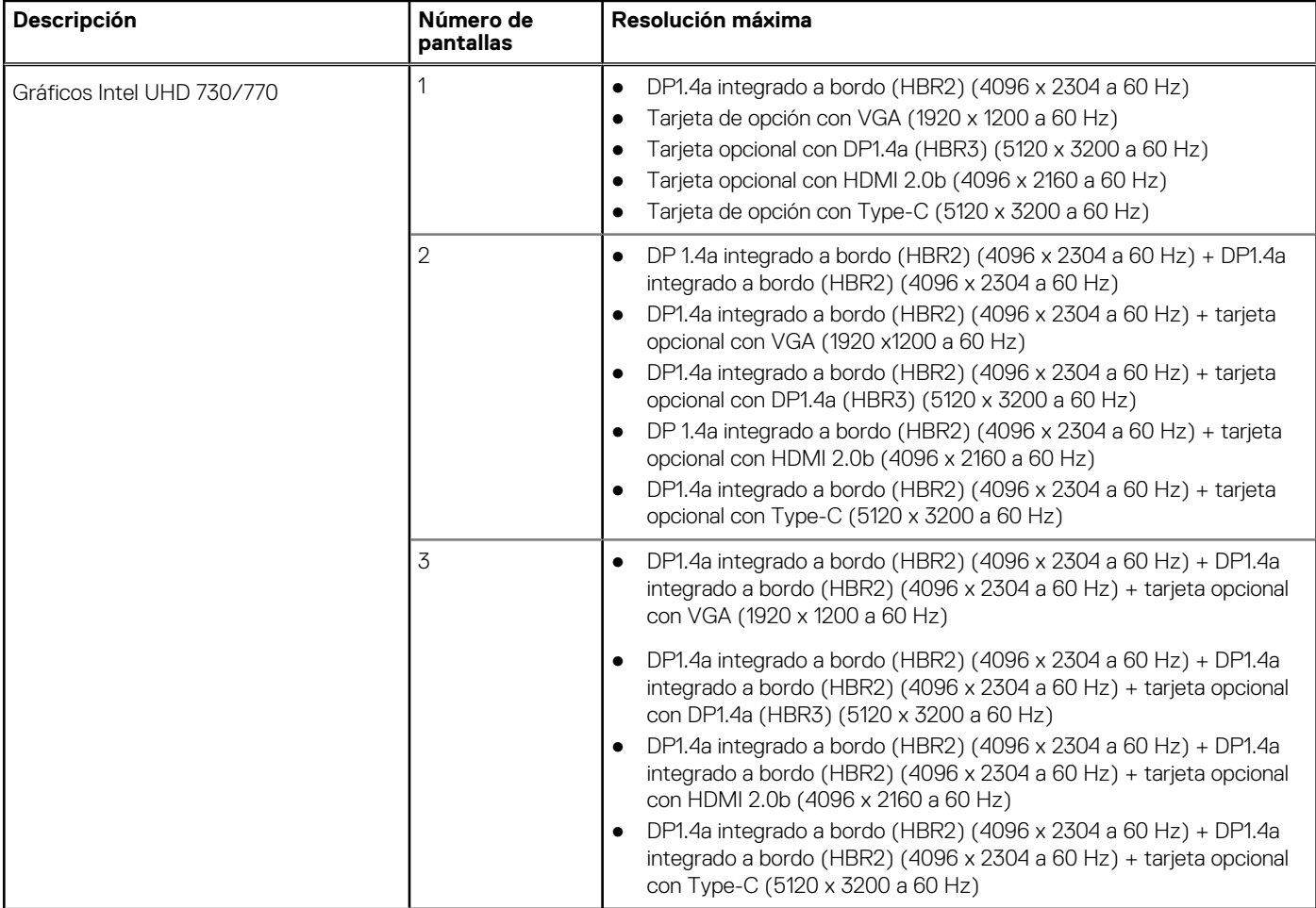

# <span id="page-20-0"></span>**Seguridad de hardware**

En la tabla siguiente, se enumera la seguridad de hardware de OptiPlex 7000 Micro.

### **Tabla 18. Seguridad de hardware**

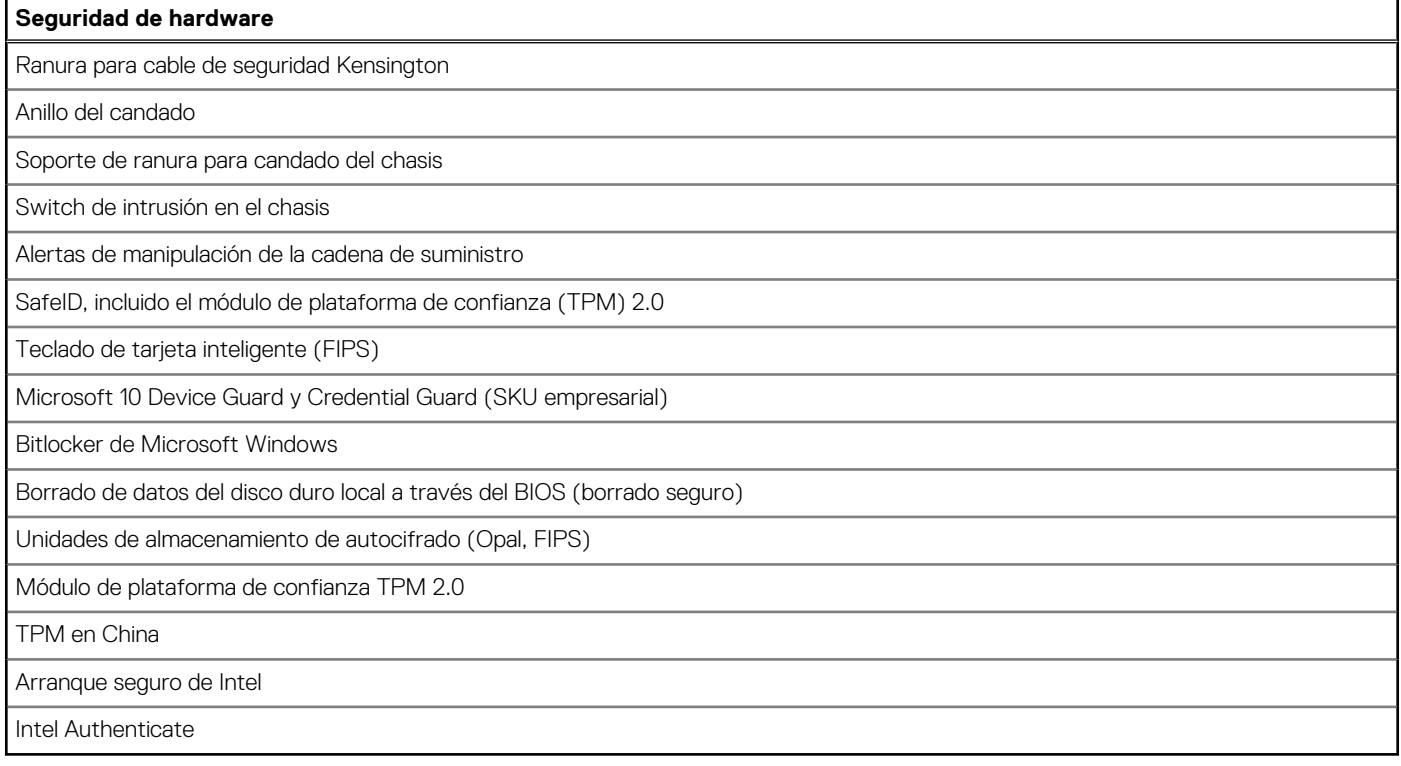

### **Del entorno**

En la siguiente tabla, se enumeran las especificaciones ambientales de su OptiPlex 7000 Micro.

### **Tabla 19. Del entorno**

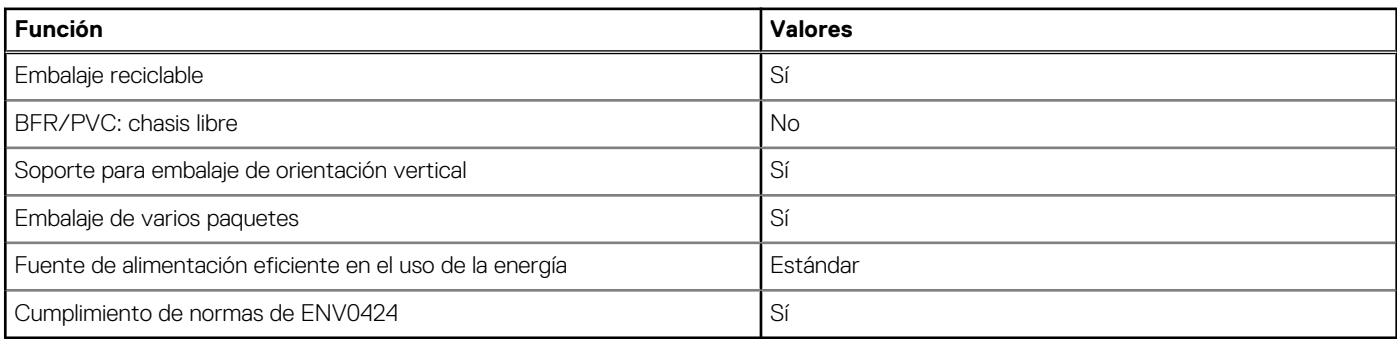

**(i)** NOTA: El embalaje de fibra basado en madera contiene como mínimo un 35 % de contenido reciclado por peso total de fibra basada en madera. El embalaje que no contenga fibra basada en madera se puede indicar como no aplicable. Los criterios necesarios anticipados para EPEAT 2018.

### **Cumplimiento normativo**

En la siguiente tabla, figuran los detalles del cumplimiento normativo de su OptiPlex 7000 Micro.

<span id="page-21-0"></span>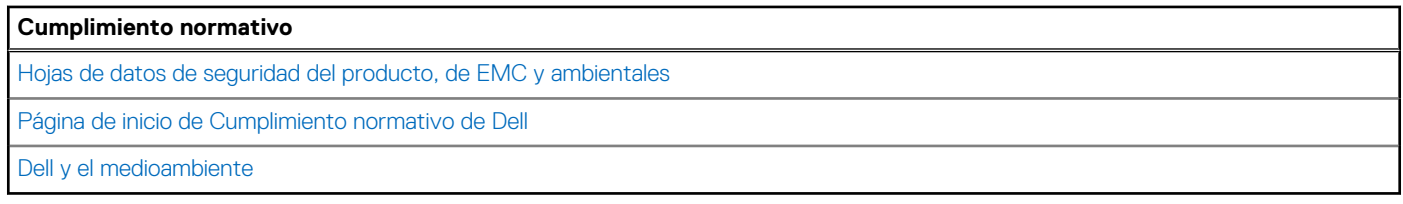

### **Entorno de almacenamiento y funcionamiento**

En esta tabla, se enumeran las especificaciones de funcionamiento y almacenamiento de OptiPlex 7000 Micro.

**Nivel de contaminación transmitido por el aire:** G1 según se define en ISA-S71.04-1985

#### **Tabla 21. Entorno del equipo**

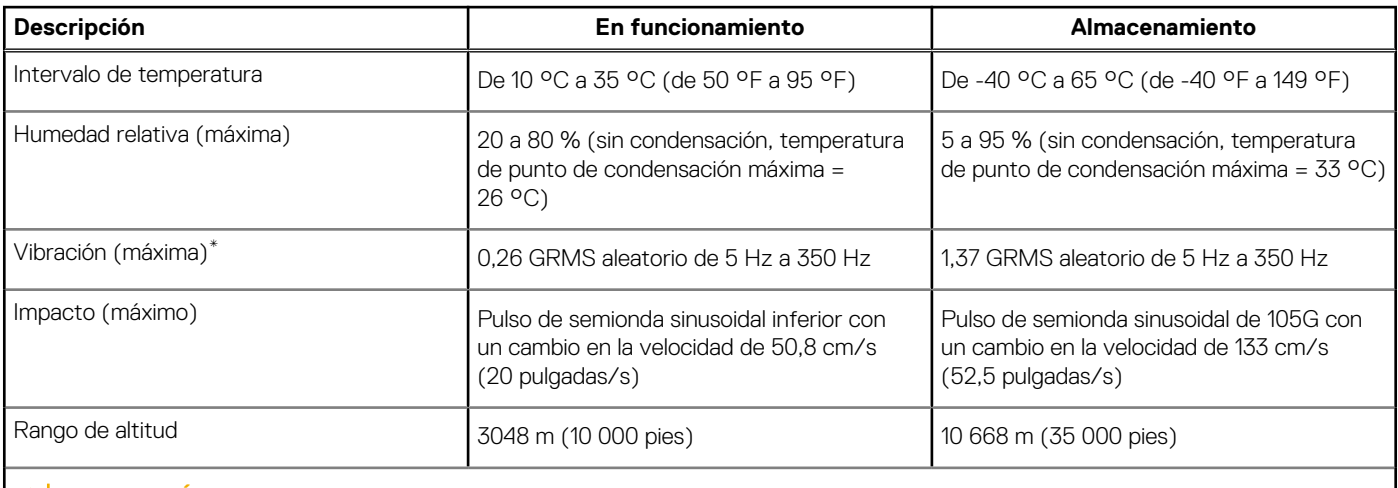

**PRECAUCIÓN: Los rangos de temperatura de funcionamiento y de almacenamiento pueden variar entre los componentes, por lo que el funcionamiento o el almacenamiento del dispositivo fuera de estos rangos pueden afectar el rendimiento de componentes específicos.**

\* Medido utilizando un espectro de vibración aleatoria que simula el entorno del usuario.

† Medido con un pulso de media onda sinusoidal de 2 ms.

# **Obtención de ayuda y contacto con Dell**

### <span id="page-22-0"></span>Recursos de autoayuda

Puede obtener información y ayuda sobre los servicios y productos Dell mediante el uso de estos recursos de autoayuda en línea:

#### **Tabla 22. Recursos de autoayuda**

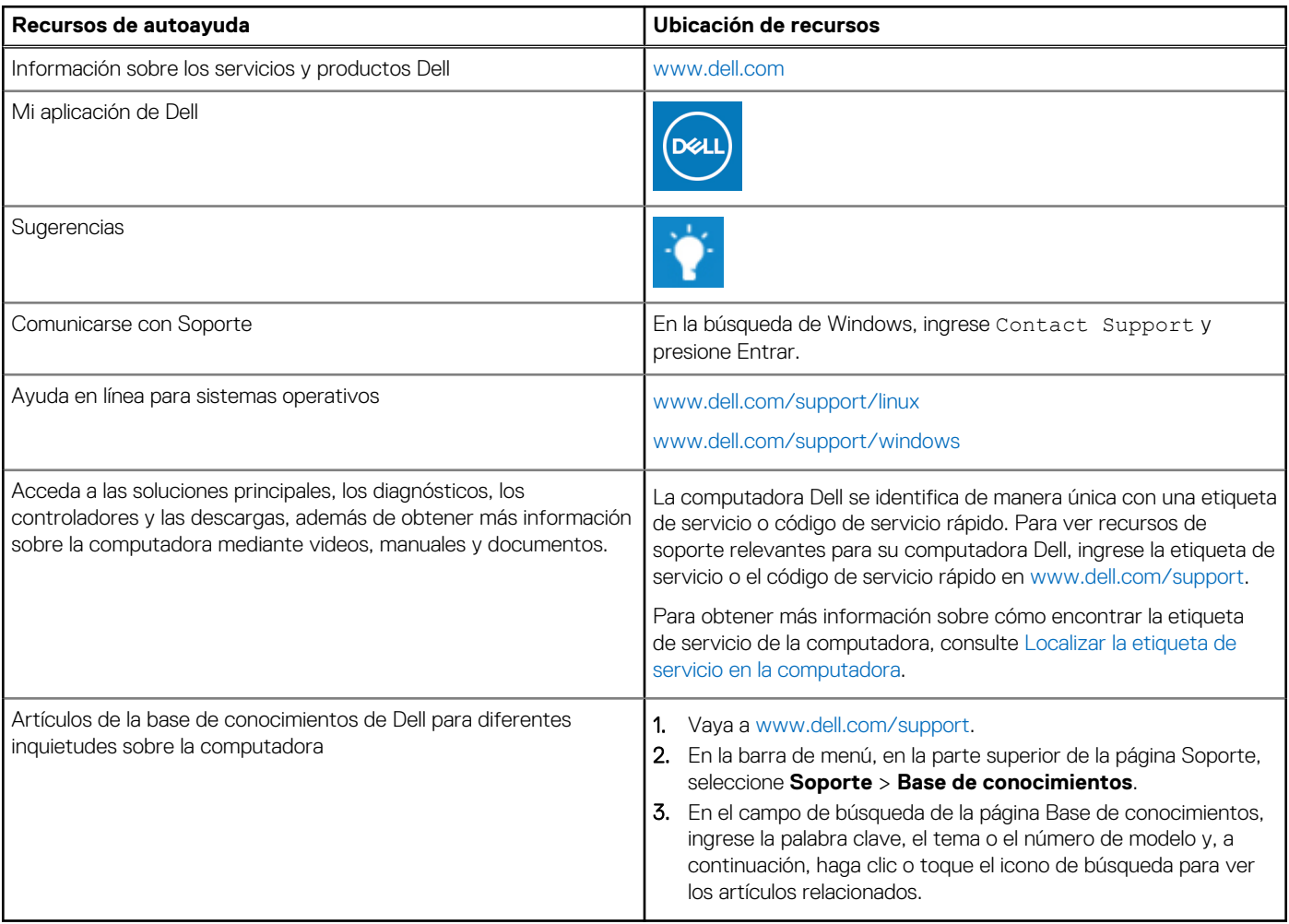

### Cómo ponerse en contacto con Dell

Para ponerse en contacto con Dell para tratar cuestiones relacionadas con las ventas, el soporte técnico o el servicio al cliente, consulte [www.dell.com/contactdell](https://www.dell.com/contactdell).

**NOTA:** Puesto que la disponibilidad varía en función del país/región y del producto, es posible que no pueda disponer de algunos servicios en su país/región.

**(i)** NOTA: Si no tiene una conexión a Internet activa, puede encontrar información de contacto en su factura de compra, en su albarán de entrega, en su recibo o en el catálogo de productos de Dell.

**4**